## R Analysis Example Replication C10

```
# ASDA2 Chapter 10 Survival Analysis 
library(survey)
# Read in C10 data set, this data is set up for survival analysis in one record per person format
ncsrc10 <- read.table(file = "P:/ASDA 2/Data sets/ncsr/c10_ncsr.csv", sep = ",", header = T, as.is=T)
names(ncsrc10) 
#create factor versions with labels 
ncsrc10$racec <- factor(ncsrc10$racecat, levels = 1: 4, labels =c("Other", "Hispanic", "Black", "White"))
ncsrc10$mar3catc <- factor(ncsrc10$MAR3CAT, levels = 1: 3, labels =c("Married", "Previously Married", "Never 
Married"))
ncsrc10$ed4catc <- factor(ncsrc10$ED4CAT, levels = 1: 4, labels =c("0-11", "12", "13-15","16+"))
ncsrc10$sexc <- factor(ncsrc10$SEX, levels = 1:2, labels=c("Male","Female")) 
ncsrc10$ag4catc <- factor(ncsrc10$ag4cat, levels = 1:4, labels=c("18-29", "30-44", "45-59", "60+"))
ncsrc10$mdec <- factor(ncsrc10$mde, level = 1:2, labels=c("No","Yes"))
# survey design for one record per person 
ncsrsvyc10 <- svydesign(strata=~SESTRAT, id=~SECLUSTR, weights=~NCSRWTSH, data=ncsrc10, nest=T)
names (ncsrsvyc10)
# Example 10.3 KM curve NCSR data, note use of survfit since we do not need SE's for this analysis 
(km <- survfit(Surv(ageonsetmde,mde)~strata(racecat), data=ncsrc10, weight=NCSRWTSH)) 
plot(km,lwd=5,lty=c(1,2,3,4),col=c("blue","green","red", "purple"), ylab=c("Survival"), xlab=c("Time to Event in 
Years: Blue:Other Green:Hispanic Red:AfAm Purple:White"))
# svykm instead for comparison and example
# Note that when using "se=T" it causes R program to stall and die, omit here as PC runs out of memory, see 
documentation for details on this issue 
(kmsvy <- svykm(Surv(ageonsetmde,mde)~strata(racecat),design=ncsrsvyc10)) 
plot(kmsvy,lwd=2,pars=list(lty=c(1,2,3,4)),ylab=c("Survival"),xlab=c("Time to Event in Years: Solid=Other, 
Dashed=Hispanic, Dotted=Black, Dash-Dot=White")) 
# Example 10.4 Cox model 
summary(ex104 coxph<-svycoxph(Surv(ageonsetmde,mde)~intwage + sexm + mar3catc + ed4catc +
racec,design=ncsrsvyc10))
# No test of proportional hazards for race in R
#discrete time logistic using ncsr data in person year format 
#read in personyear data, previously set up with multiple records per person 
ncsrpy <- read.table(file = "P:/ASDA 2/Data sets/ncsr/c10_expanded1.csv", sep = ",", header = T, as.is=T)
names(ncsrpy)
ncsrsvypyp1 <- svydesign(strata=~SESTRAT, id=~SECLUSTR, weights=~NCSRWTSH, data=ncsrpy, nest=T)
# Example 10.5 discrete time logistic 
# Subset of records <= age of onset of mde/censor, needed for model to follow 
subncsrpy <- subset(ncsrsvypyp1, pyr <= ageonsetmde) 
summary(ex105_logit <- svyglm(mdetv ~ pyr + intwage + sexm + factor(ED4CAT) + factor(racecat) + factor(MAR3CAT), 
family=quasibinomial, design=subncsrpy))
# get exponents of betas
exp(ex105_logit$coef) 
# With cloglog link 
summary(ex105 cloglog<-svyglm(mdetv ~ pyr + intwage + sexm + factor(ED4CAT) + factor(racecat) + factor(MAR3CAT),
family=quasibinomial(link=cloglog), design=subncsrpy))
# With exponentiated coefficients 
exp(ex105_logit$coef)
```
## Output R Analysis Example Replication C10

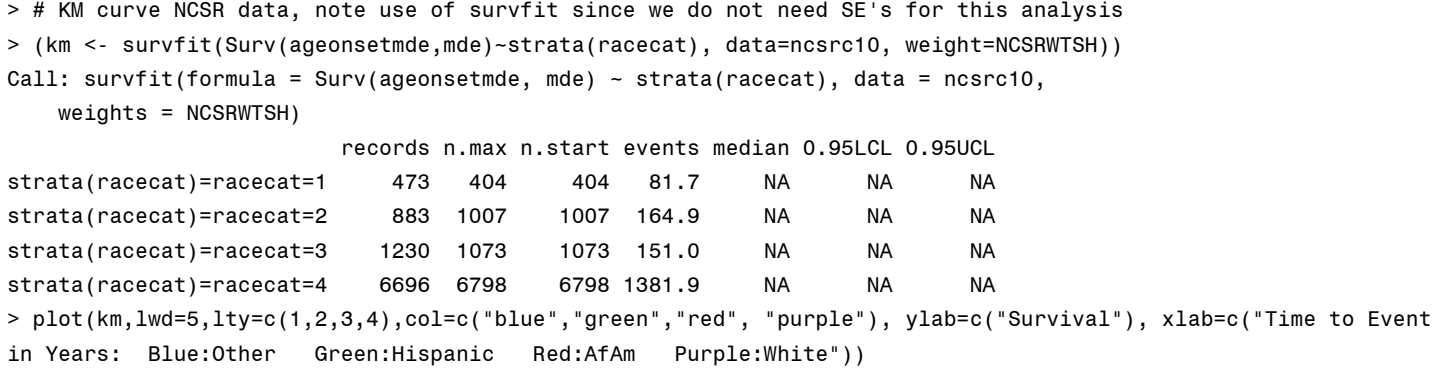

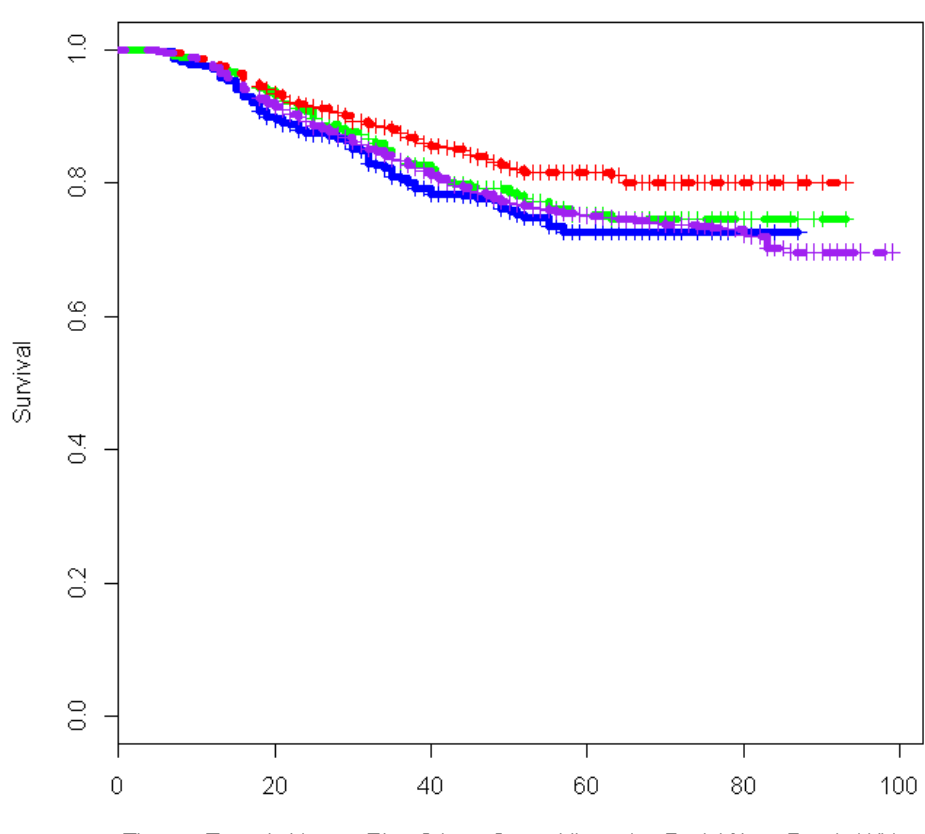

Time to Event in Years: Blue:Other Green:Hispanic Red:AfAm Purple:White

(kmsvy <- svykm(Surv(ageonsetmde,mde)~strata(racecat), design=ncsrsvyc10))

plot(kmsvy,lwd=2,pars=list(lty=c(1,2,3,4)),ylab=c("Survival"),xlab=c("Time to Event in Years: Solid=Other, Dashed=Hispanic, Dotted=Black, Dash-Dot=White"))

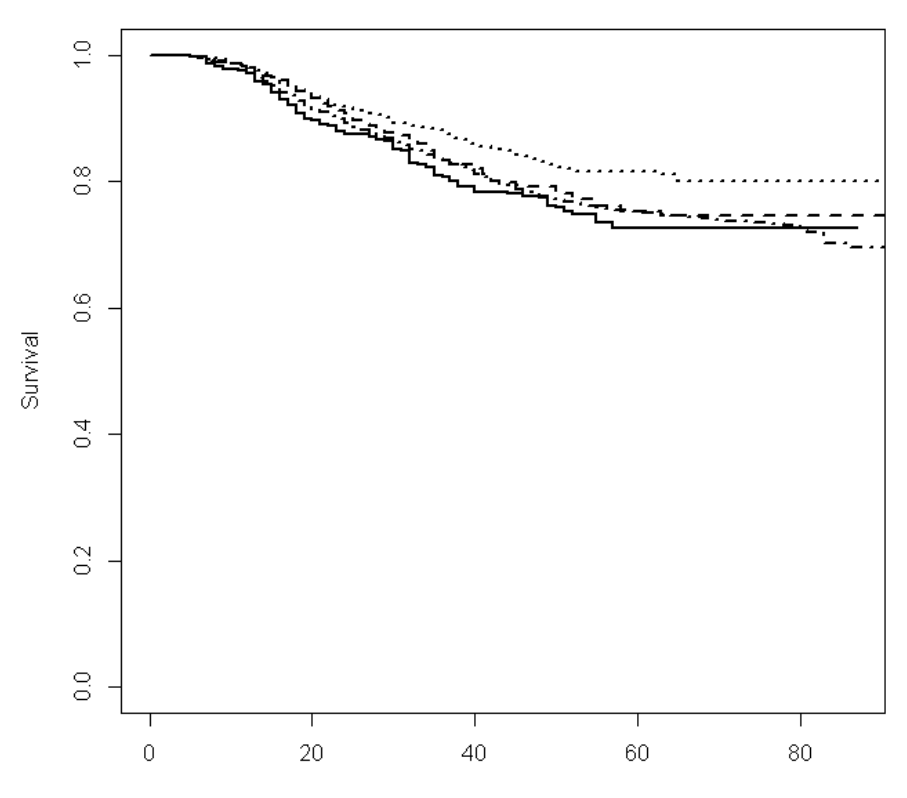

Time to Event in Years: Solid=Other, Dashed=Hispanic, Dotted=Black, Dash-Dot=White

```
> # Example 10.4 Cox model 
> summary(ex104 coxph<-svycoxph(Surv(ageonsetmde,mde)~intwage + sexm + mar3catc + ed4catc +
racec,design=ncsrsvyc10))
Stratified 1 - level Cluster Sampling design (with replacement)
With (84) clusters.
svydesign(strata = ~SESTRAT, id = ~SECLUSTR, weights = ~NCSRWTSH, 
   data = ncsr c10, nest = T)
Call:
svycoxph(formula = Surv(ageonsetmde, mde) ~ intwage + sexm +
    mar3catc + ed4catc + racec, design = ncsrsvyc10)
  n= 9282, number of events= 1829 
                          coef exp(coef)
intwage -0.049680 0.951534
sexm -0.455350 0.634226
mar3catcPreviously Married 0.504709 1.656503
mar3catcNever Married 0.081532 1.084948
ed4catc12 -0.057437 0.944181
ed4catc13-15 0.045108 1.046141
ed4catc16+ -0.091455 0.912603
racecHispanic -0.251413 0.777701
racecBlack -0.481060 0.618128
racecWhite 0.078158 1.081294
                      se(coeff) z Pr(>|z|)intwage 0.002392 -20.766 < 2e-16
sexm 0.062540 -7.281 3.31e-13
mar3catcPreviously Married 0.060340 8.364 < 2e-16
mar3catcNever Married 0.089182 0.914 0.36060
ed4catc12 0.067355 -0.853 0.39380
ed4catc13-15 0.058314 0.774 0.43921
ed4catc16+ 0.063933 -1.430 0.15258
racecHispanic 0.135175 -1.860 0.06290
racecBlack 0.149788 -3.212 0.00132
racecWhite 0.118217 0.661 0.50852
intwage ***
sexm ***
mar3catcPreviously Married ***
mar3catcNever Married 
ed4catc12 
ed4catc13-15 
ed4catc16+ 
racecHispanic . 
racecBlack **
racecWhite 
---
Signif. codes: 
0 '***' 0.001 '**' 0.01 '*' 0.05 '.' 0.1 ' ' 1
                      exp(coef) exp(-coef)
intwage 0.9515 1.0509
sexm 0.6342 1.5767
```
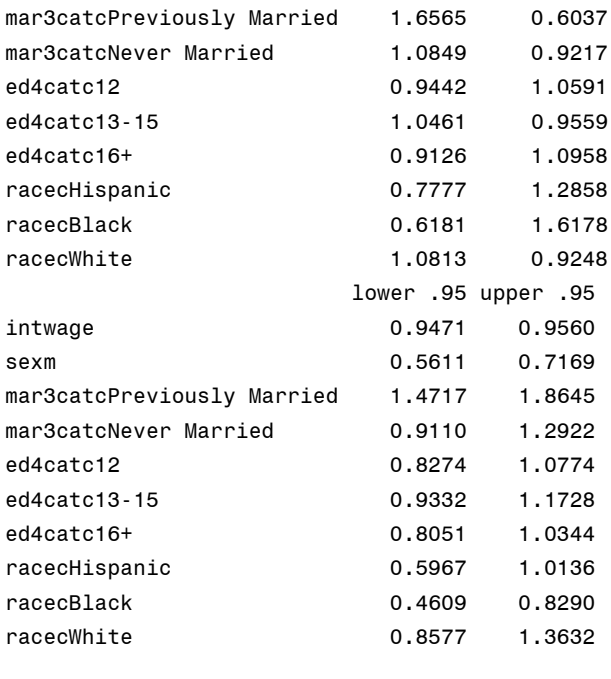

Concordance= 0.694 (se = 0.007 ) Rsquare= NA (max possible= NA ) Likelihood ratio test= NA on 10 df, p=NA Wald test  $= 672.5$  on 10 df,  $p=0$ Score (logrank) test = NA on 10 df, p=NA

## > # No test of proportional hazards for race in R

```
> #discrete time logistic using NCSR data in person year format 
> #read in personyear data, previously set up with multiple records per person 
> ncsrpy <- read.table(file = "P:/ASDA 2/Data sets/ncsr/c10_expanded1.csv", sep = ",", header = T, as.is=T)
> names(ncsrpy)
[1] "CASEID" "DSM_SO" "MDE_OND" "SO_OND" "AGE" "REGION" "MAR3CAT" 
[8] "ED4CAT" "OBESE6CA" "NCSRWTSH" "NCSRWTLG" "SEX" "WKSTAT3C" "SESTRAT" 
[15] "SECLUSTR" "ag4cat" "racecat" "mde" "ald" "sexf" "sexm" 
[22] "ageonsetmde" "intwage" "ncsrwtsh100" "pyr" "mdetv" 
> ncsrsvypyp1 <- svydesign(strata=~SESTRAT, id=~SECLUSTR, weights=~NCSRWTSH, data=ncsrpy, nest=T)
> # Example 10.5 discrete time logistic 
> # Subset of records <= age of onset of mde/censor, needed for model to follow 
> subncsrpy <- subset(ncsrsvypyp1, pyr <= ageonsetmde) 
> summary(ex105_logit <- svyglm(mdetv ~ pyr + intwage + sexm + factor(ED4CAT) + factor(racecat) + 
factor(MAR3CAT), family=quasibinomial, design=subncsrpy))
Call:
svglm(formula = mdetv - pyr + intwage + sexm + factor(ED4CAT) + factor(racecat) + factor(MAR3CAT), family = quasibinomial, 
   design = subncsrpy)Survey design:
subset(ncsrsvypyp1, pyr <= ageonsetmde)
Coefficients:
                Estimate Std. Error t value Pr(>|t|) 
(Intercept) -3.435525 0.161988 -21.209 < 2e-16 ***
pyr 0.032798 0.002074 15.816 < 2e-16 ***
intwage -0.058334 0.002449 -23.823 < 2e-16 ***
sexm -0.444869 0.062288 -7.142 5.00e-08 ***
factor(ED4CAT)2 -0.020136 0.066115 -0.305 0.76273 
factor(ED4CAT)3 0.092919 0.057445 1.618 0.11589 
factor(ED4CAT)4 -0.019451 0.063338 -0.307 0.76082 
factor(racecat)2 -0.248422 0.134771 -1.843 0.07487 . 
factor(racecat)3 -0.456968 0.149889 -3.049 0.00467 ** 
factor(racecat)4 0.073996 0.118239 0.626 0.53602 
factor(MAR3CAT)2 0.494250 0.061010 8.101 3.78e-09 ***
factor(MAR3CAT)3 -0.035346 0.087970 -0.402 0.69059 
---
Signif. codes: 0 '***' 0.001 '**' 0.01 '*' 0.05 '.' 0.1 ' ' 1
(Dispersion parameter for quasibinomial family taken to be 1.002008)
Number of Fisher Scoring iterations: 9
> # get exponents of betas
> exp(ex105_logit$coef) 
     (Intercept) pyr intwage sexm factor(ED4CAT)2 factor(ED4CAT)3 
      0.03220851 1.03334155 0.94333508 0.64090809 0.98006512 1.09737261 
factor(ED4CAT)4 factor(racecat)2 factor(racecat)3 factor(racecat)4 factor(MAR3CAT)2 factor(MAR3CAT)3 
 0.98073699 0.78003095 0.63320074 1.07680197 1.63926854 0.96527120
```

```
> # With cloglog link 
> summary(ex105 cloglog<-svyglm(mdetv ~ pyr + intwage + sexm + factor(ED4CAT) + factor(racecat) +
factor(MAR3CAT), family=quasibinomial(link=cloglog), design=subncsrpy))
Call:
svglm(formula = mdetv - pyr + intwage + sexm + factor(ED4CAT) +factor(racecat) + factor(MAR3CAT), family = quasibinomial(link = cloglog),
    design = subncsrpy)
Survey design:
subset(ncsrsvypyp1, pyr <= ageonsetmde)
Coefficients:
                Estimate Std. Error t value Pr(>|t|) 
(Intercept) -3.444394 0.161374 -21.344 < 2e-16 ***
pyr 0.032733 0.002069 15.821 < 2e-16 ***
intwage -0.058180 0.002440 -23.840 < 2e-16 ***
sexm -0.443221 0.062080 -7.139 5.04e-08 ***
factor(ED4CAT)2 -0.019740 0.065854 -0.300 0.76637 
factor(ED4CAT)3 0.092360 0.057200 1.615 0.11651 
factor(ED4CAT)4 -0.019204 0.063098 -0.304 0.76290 
factor(racecat)2 -0.247424 0.134369 -1.841 0.07515 . 
factor(racecat)3 -0.455078 0.149441 -3.045 0.00471 ** 
factor(racecat)4 0.073735 0.117878 0.626 0.53621 
factor(MAR3CAT)2 0.492815 0.060770 8.110 3.70e-09 ***
factor(MAR3CAT)3 -0.035473 0.087535 -0.405 0.68808 
---
Signif. codes: 0 '***' 0.001 '**' 0.01 '*' 0.05 '.' 0.1 ' ' 1
(Dispersion parameter for quasibinomial family taken to be 1.001772)
Number of Fisher Scoring iterations: 9
> # With exponentiated coefficients 
> exp(ex105_logit$coef) 
     (Intercept) pyr intwage sexm factor(ED4CAT)2 factor(ED4CAT)3 
      0.03220851 1.03334155 0.94333508 0.64090809 0.98006512 1.09737261 
factor(ED4CAT)4 factor(racecat)2 factor(racecat)3 factor(racecat)4 factor(MAR3CAT)2 factor(MAR3CAT)3 
      0.98073699 0.78003095 0.63320074 1.07680197 1.63926854 0.96527120
```